# **ALGORITMI IN PODATKOVNE STRUKTURE 1**

**4. laboratorijske vaje**

**Vrsta**

#### VRSTA

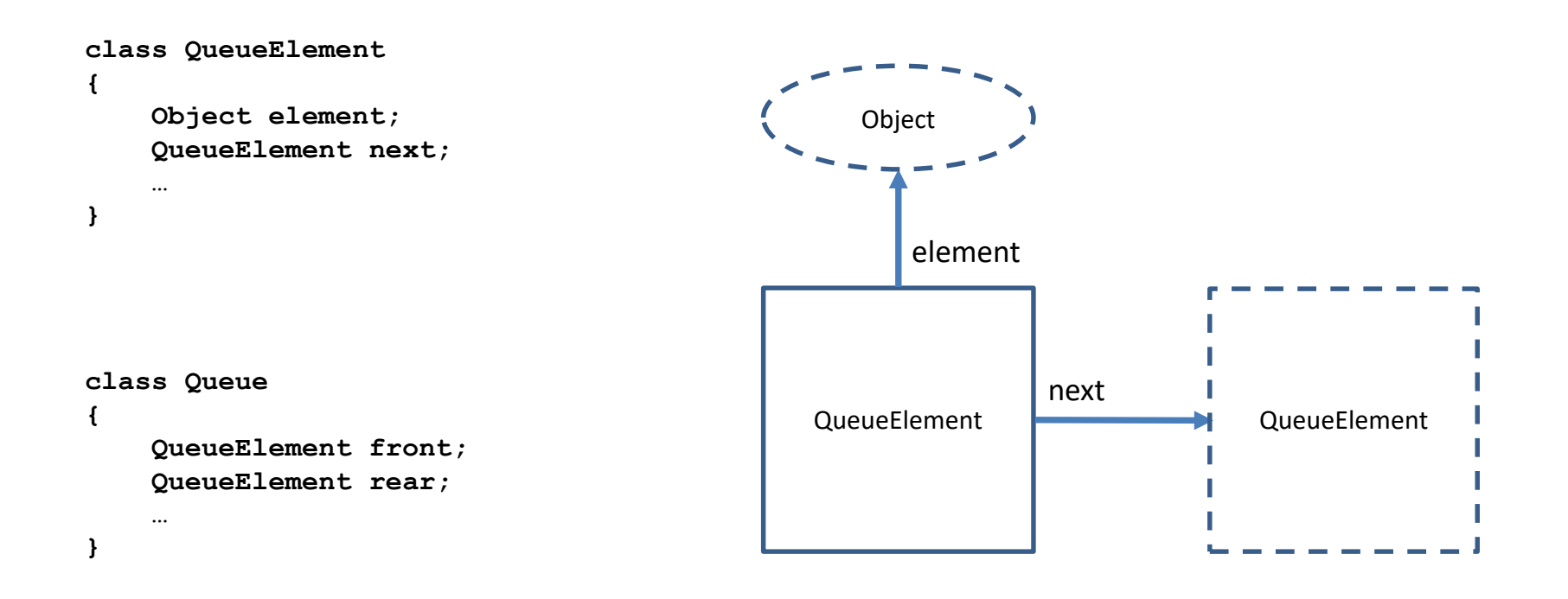

## **VRSTA**

Osnovne operacije:

- enqueue
- front
- dequeue

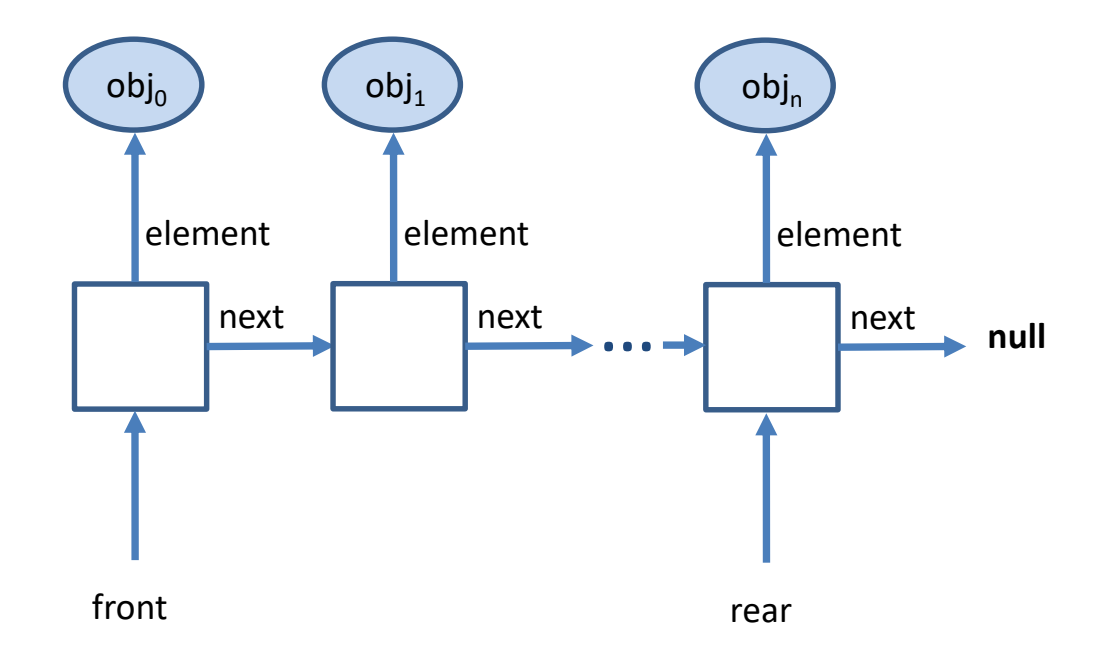

## **NALOGE**

Implementirajte naslednje metode v razredu Queue:

- Object front () vrne začetni element vrste (elementa ne odstrani!)
- void enqueue(Object obj) doda element na konec vrste
- void dequeue() odstrani začetni element vrste

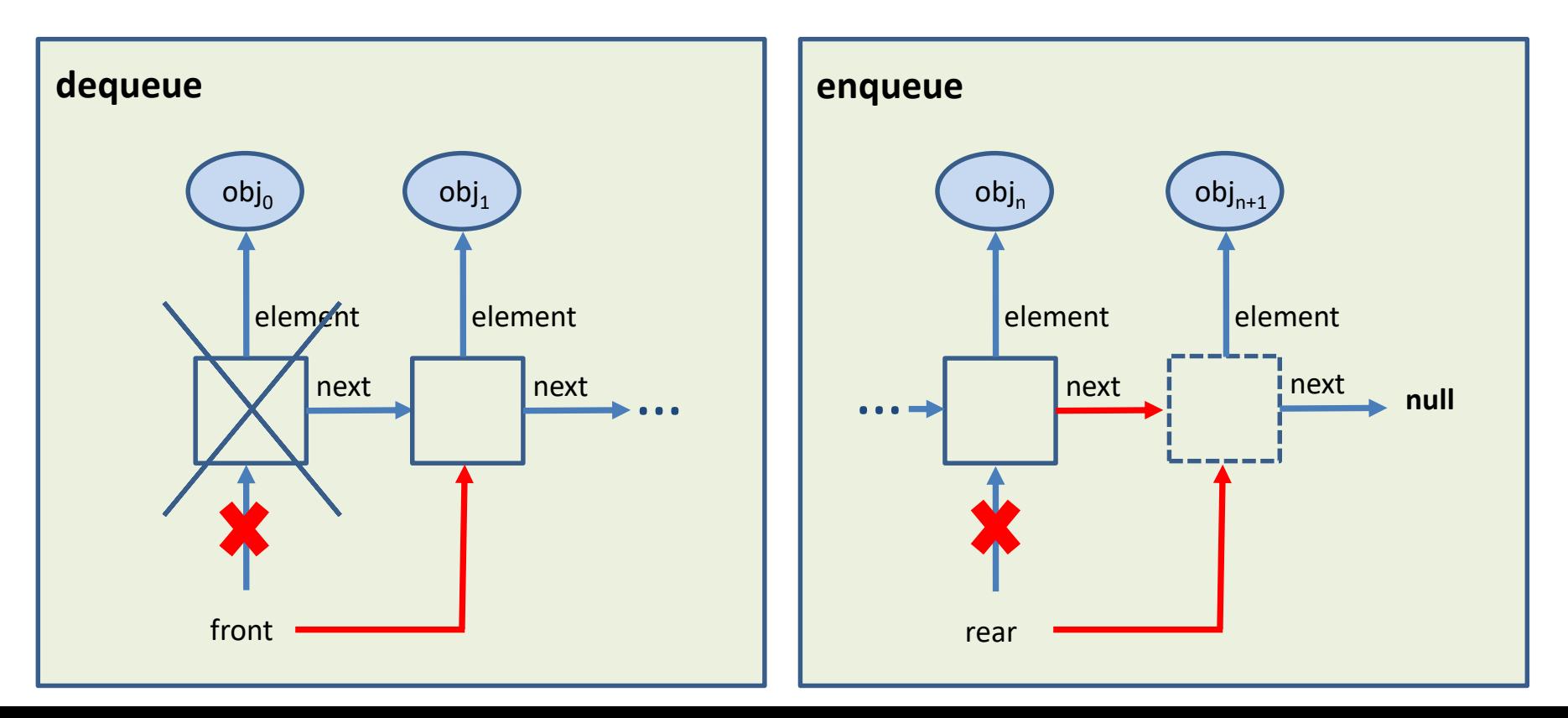

## APLIKACIJA: NAJKRAJŠA POT

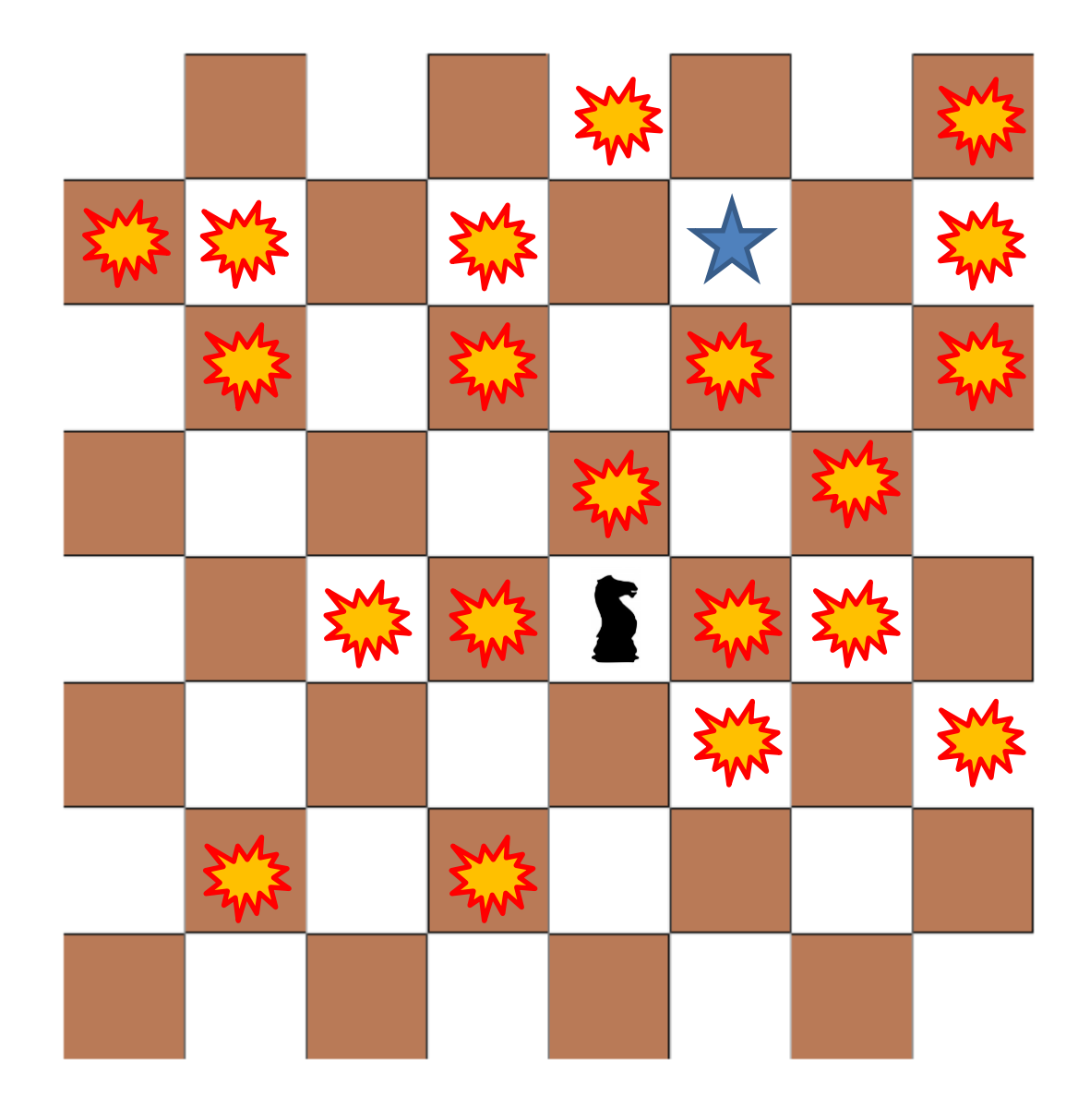

IDEJA: NAJPREJ PREGLEDAMO POLJA, KI SO DOSEGLJIVA Z ENIM SKOKOM...

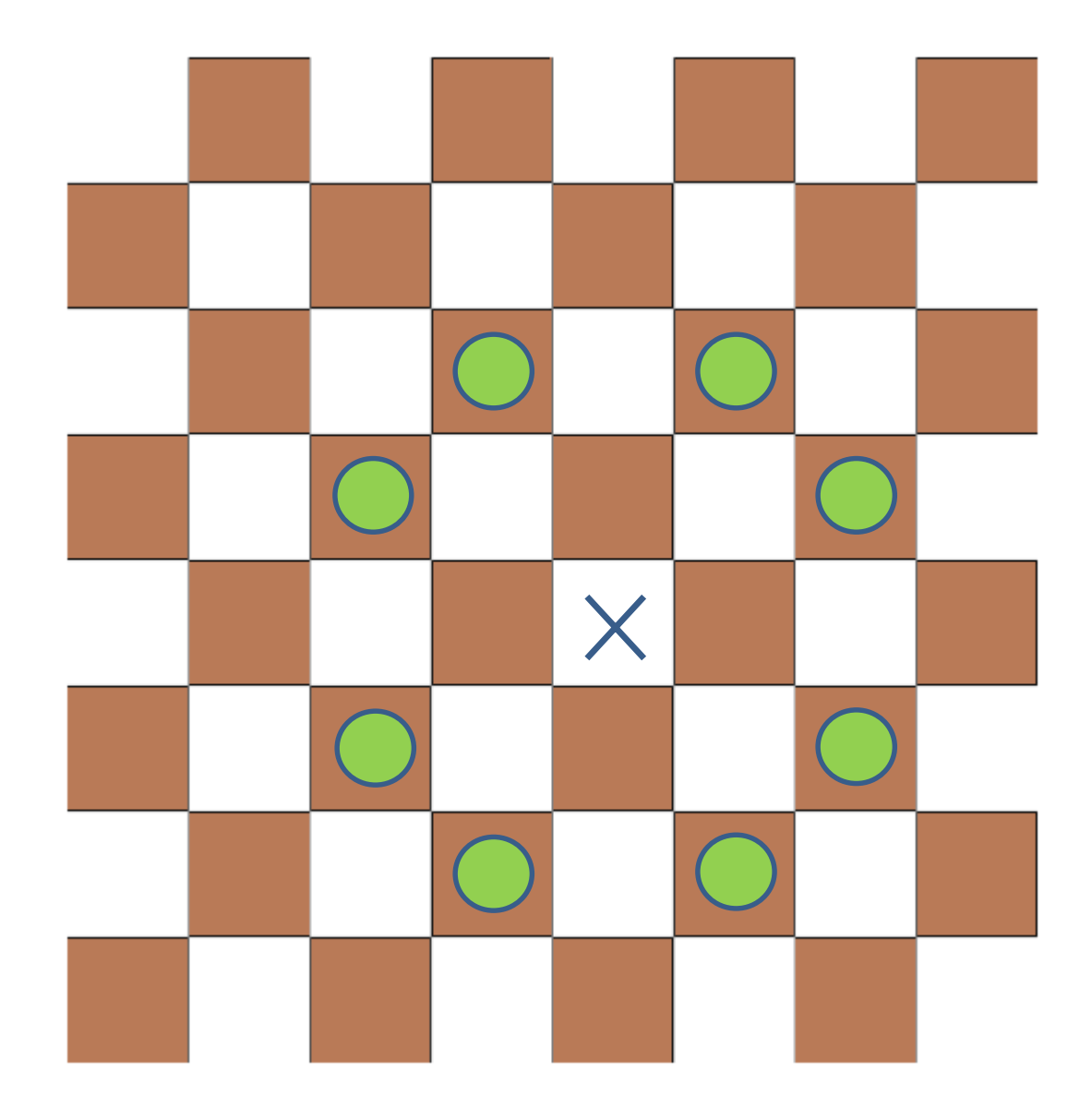

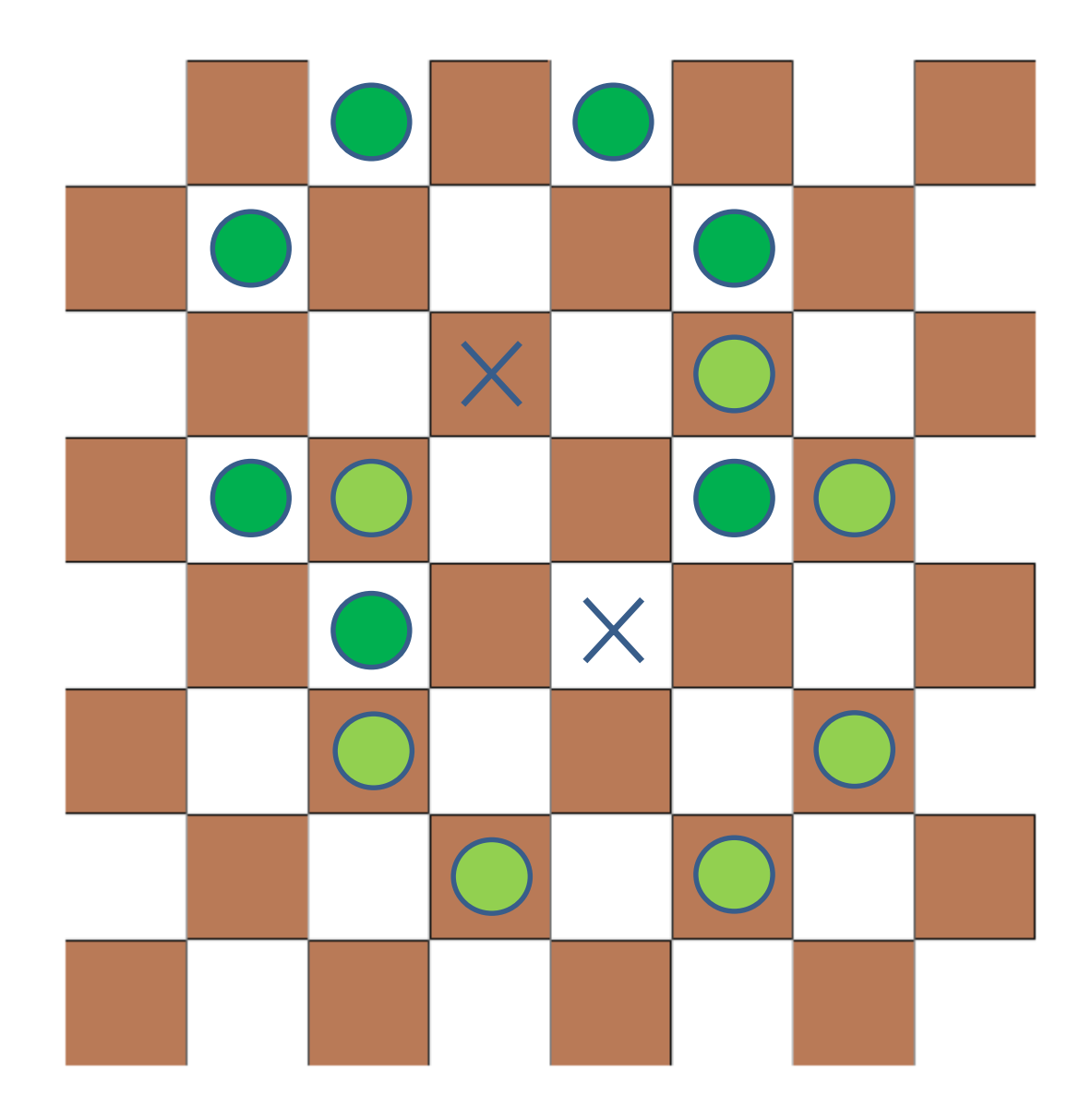

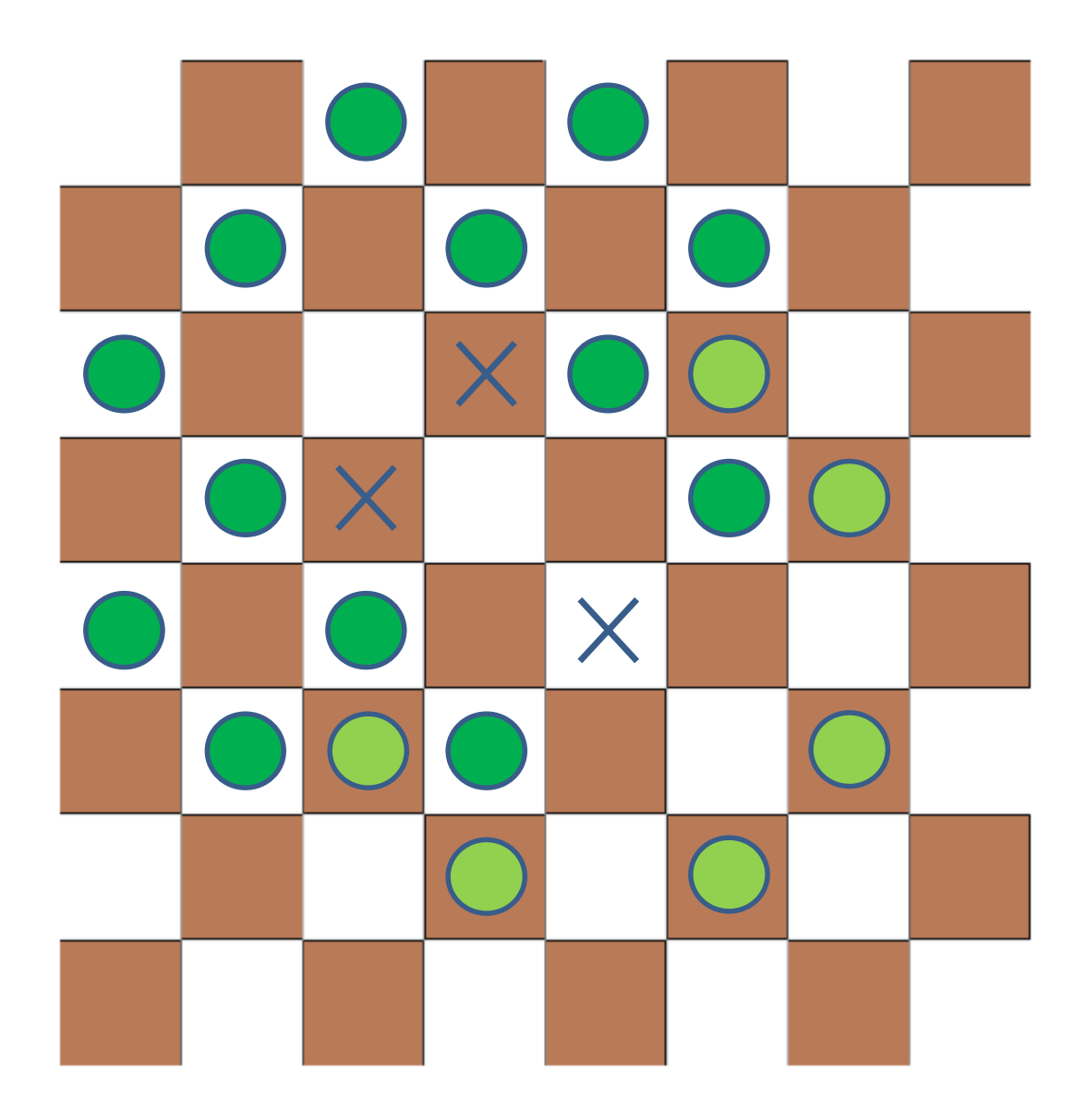

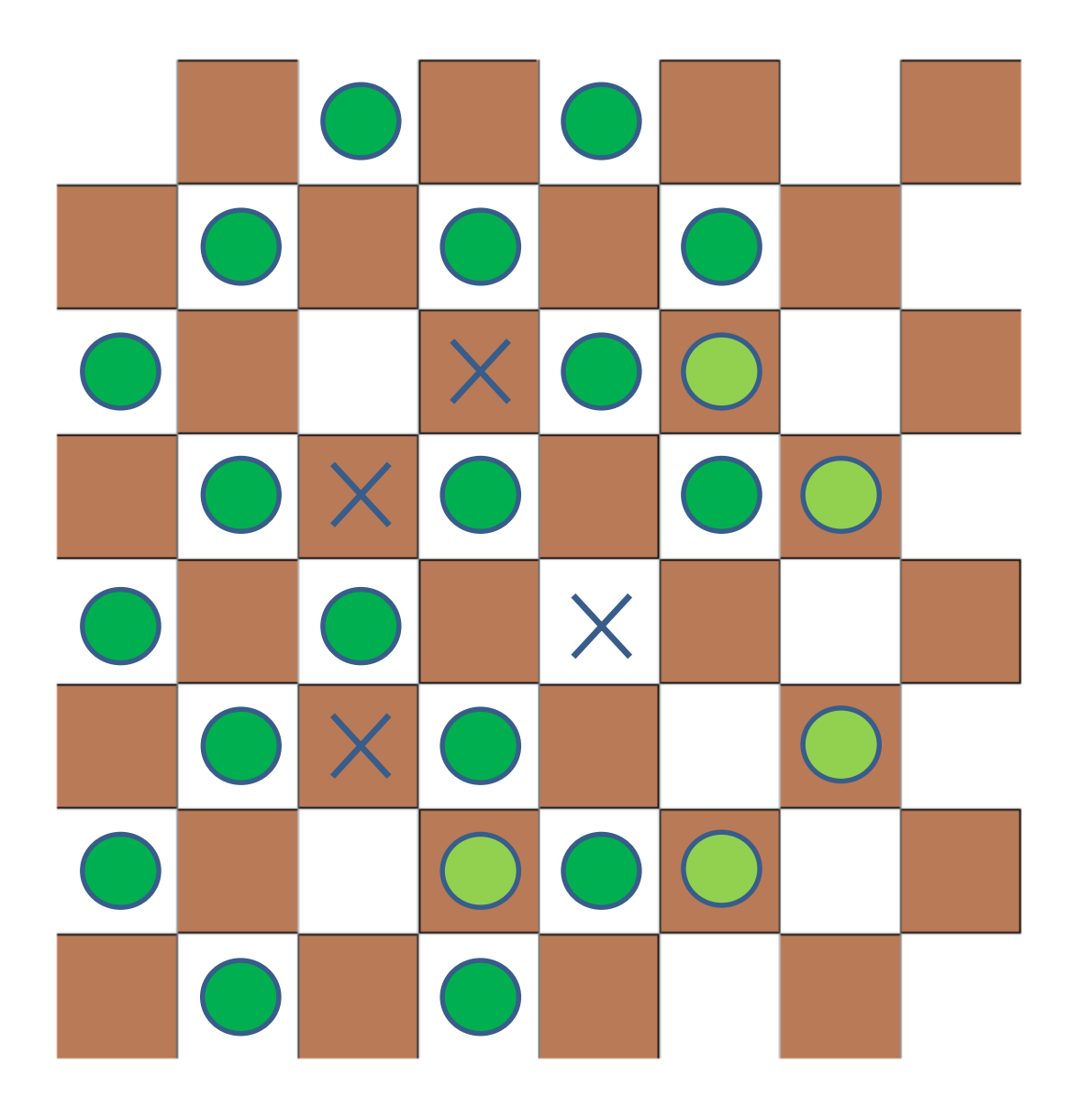

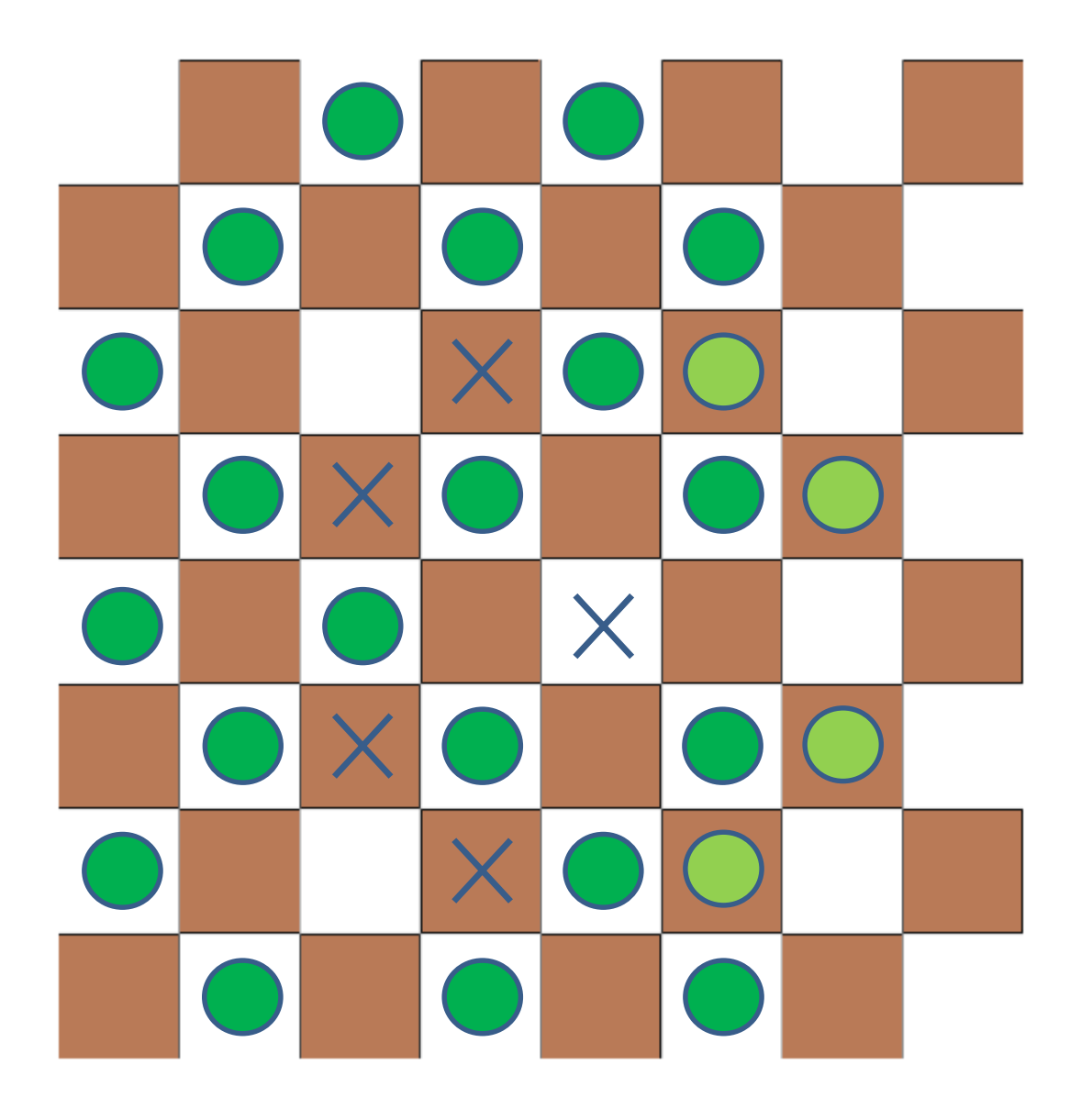

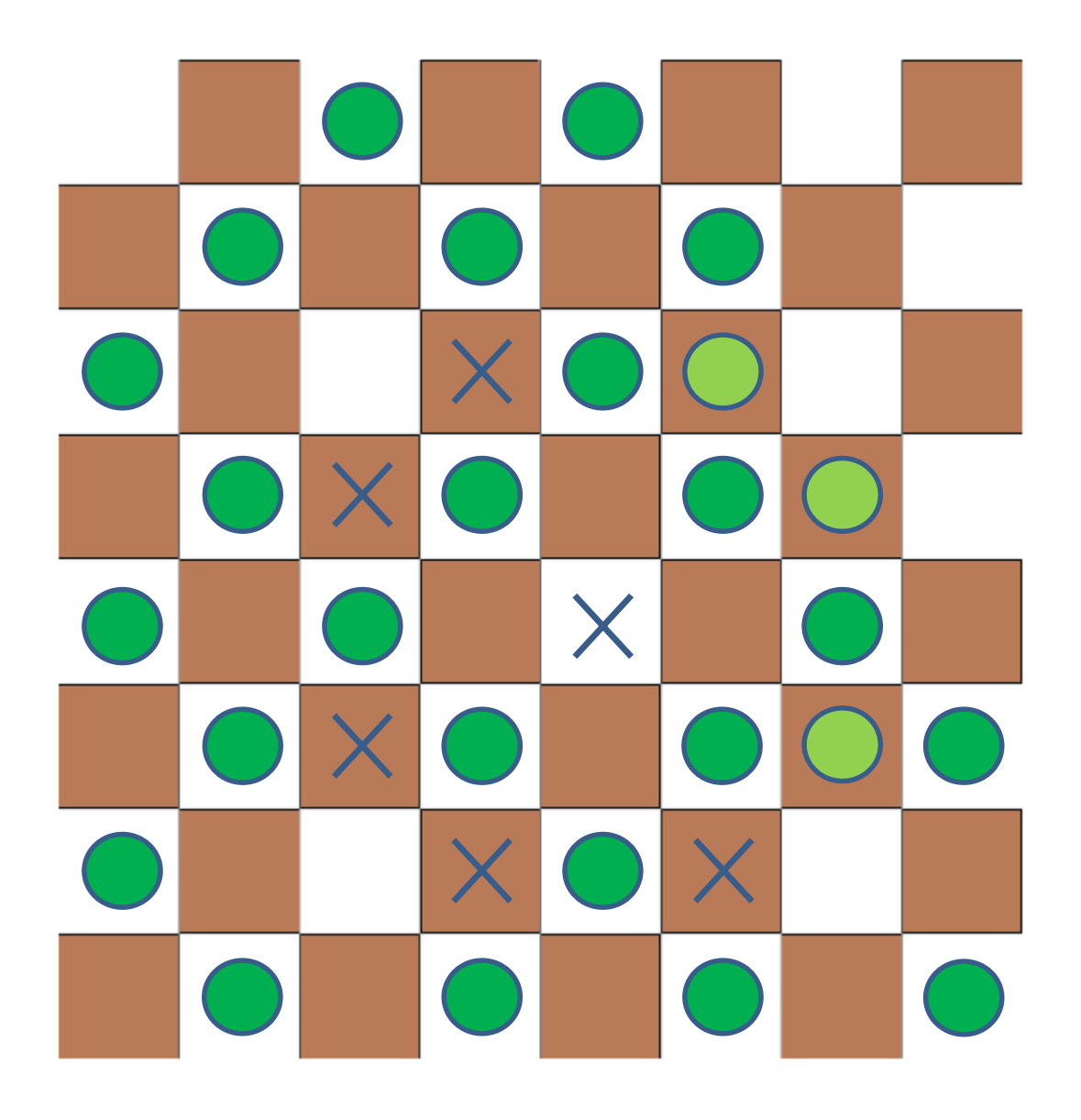

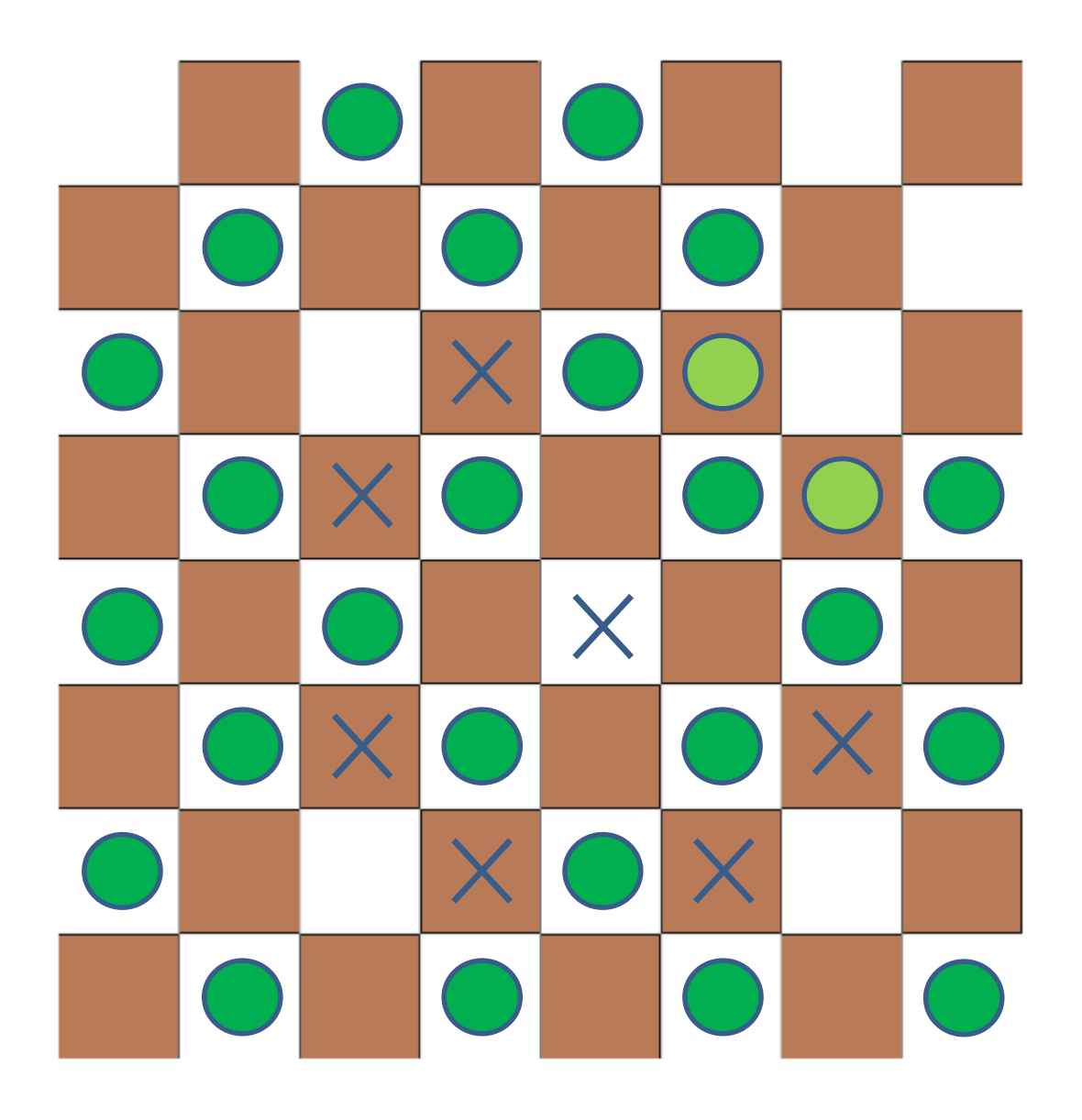

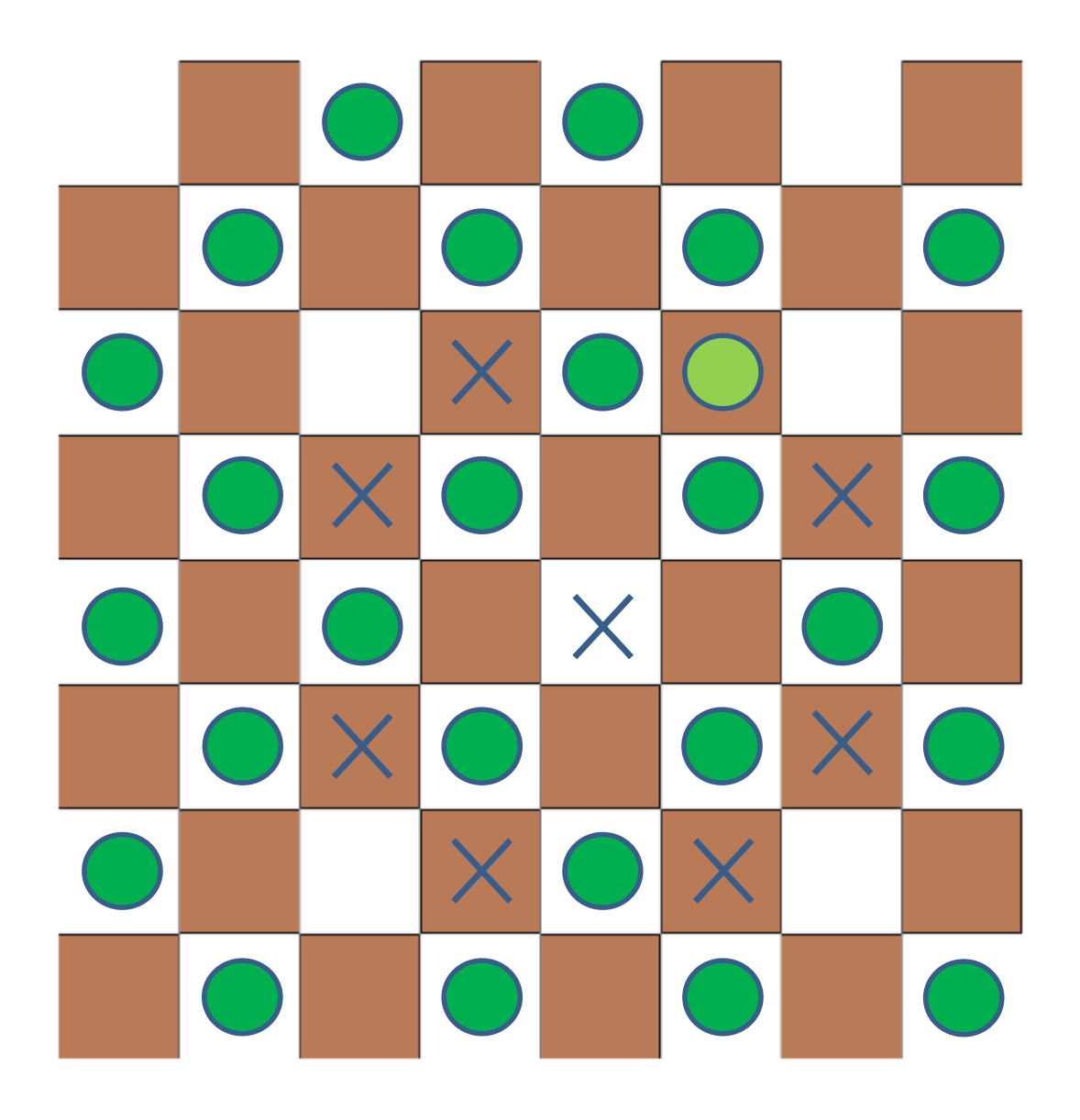

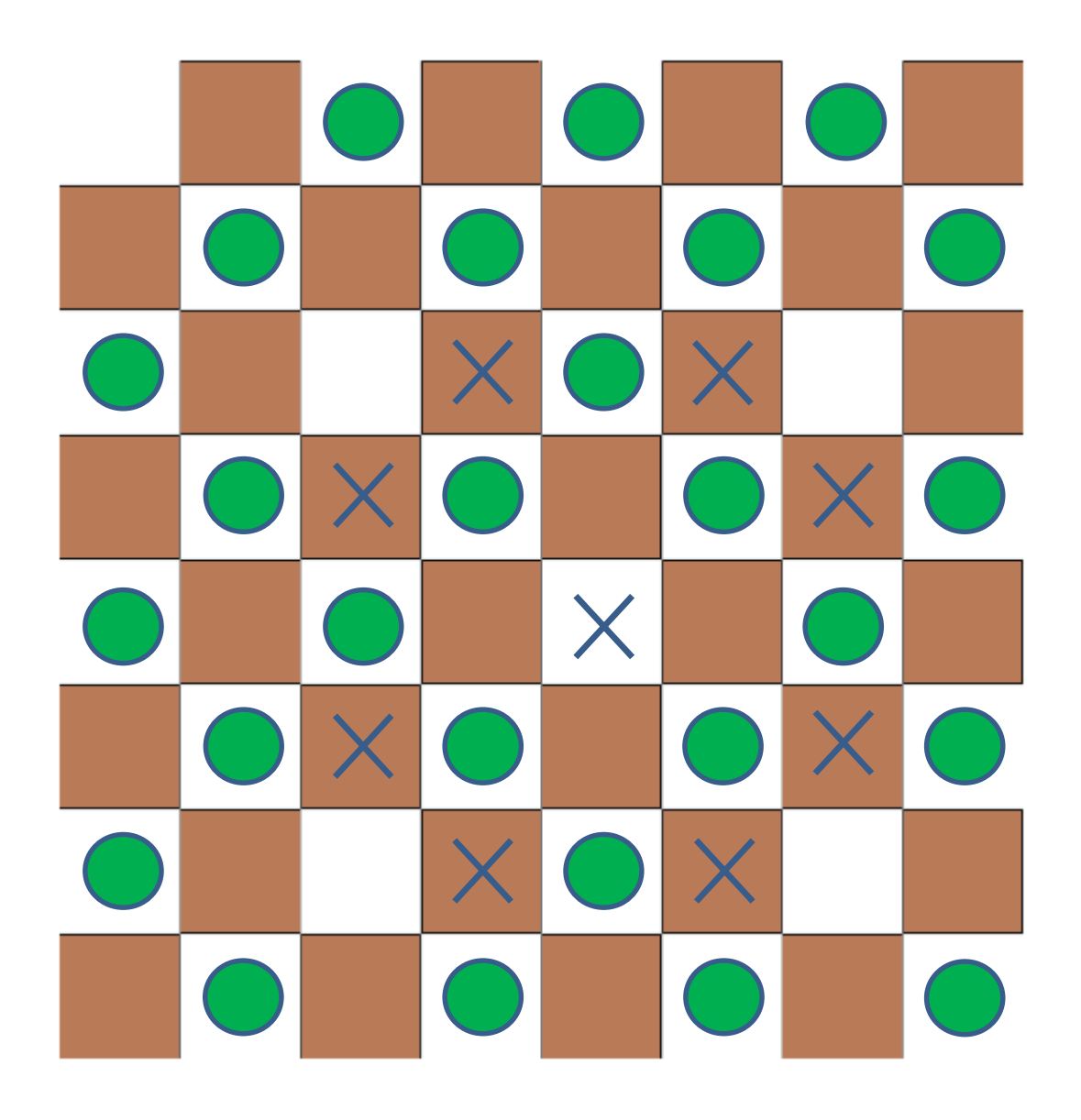

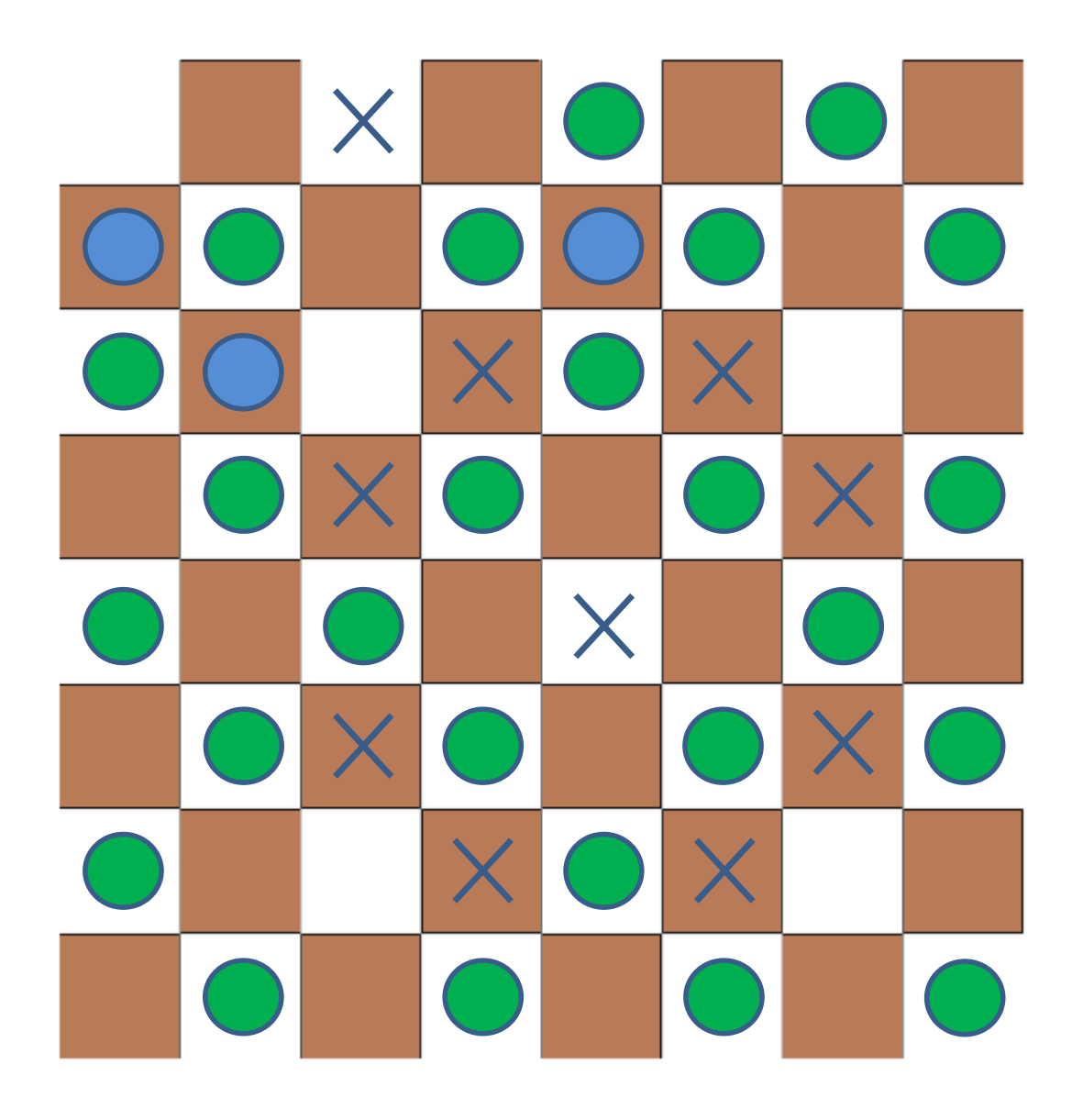

IDEJA: IN TAKO NAPREJ, DOKLER NE NAJDEMO CILJNEGA POLJA...

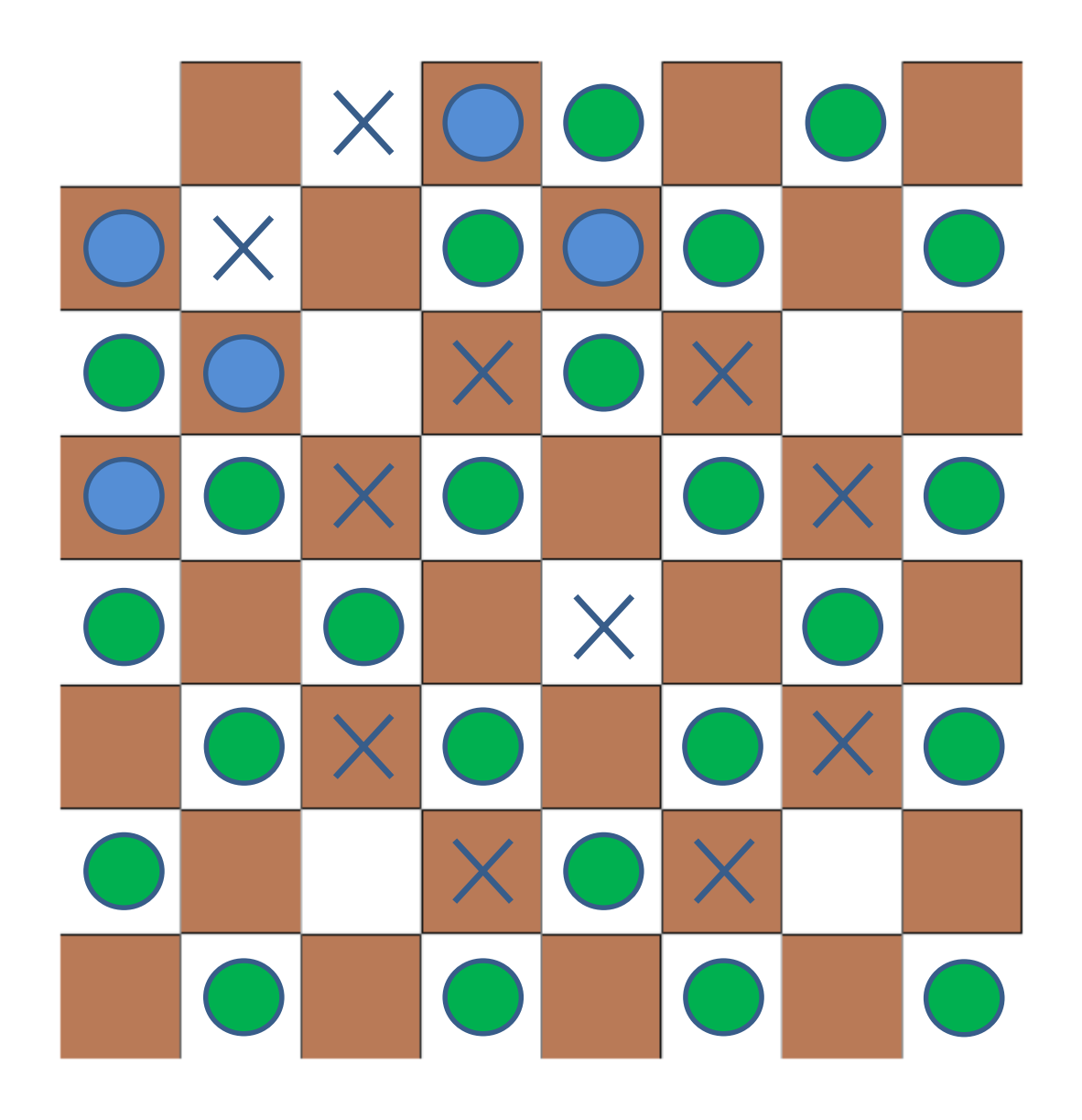